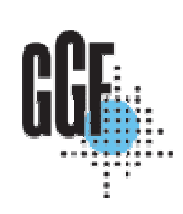

# DRMAA: Distributed Resource Management Application API

Hrabri Rajic, Intel

### Andreas Haas, Sun Microsystems Ruben Montero for Ignacio Llorente, DACYA, UCM

GGF 13 Tutorial Seoul March 13, 2005

## Agenda

- Hrabri: DRMAA Introduction
- Hrabri: Implementations
- Andreas: C and Java bindings
- Break: Coffee and cookies  $\odot$
- Andreas: C demo
- Ruben: DRMAA for GridWay
- Ruben: demo

### DRMAA-WG history

- $\bullet$ BOF at GGF 3 in Frascati, Oct 2001
- •WG status at GGF 4, Toronto, February 2002
- • Participation from PBS, SGE, Intel, LoadLeveler, Condor, Cadence, Globus GRAM, University of Potsdam, DACYA
- •Sideline engagement from EnFuzion, Entropia, LSF, GridIron, UD

03 Jul: Close public comment Jun

04 1Q: 2 Reference implementation prototypes:

C implementations UofW Condor, Sun's SGE

CPAN Perl DRMAA-C module

Sun's SGE Java

Feedback from reference implementations fed back into spec. 04 Jun: DRMAA recommendation document accepted by GFSC 04 3Q: GridWay OGSA/Globus

## In a Nutshell

- $\bullet$  DRMAA scope and purpose:
	- $-$  Submit, control & monitor, and query status of jobs.
	- DRMAA library could be implemented on top of DRM systems and also OGSA.
- • **Weekly con calls**
	- –Toll Free: (866)545-5198 Code: 6898552
	- Regular: (865)521-8904
- •E-mail: drmaa-wg@gridforum.org
- •**Archive: http://www-unix.gridforum.org/mail\_archive/drmaa-wg/threads.html**

## Distributed Resource Management (DRM) **Systems**

- $\bullet$  **Batch/job management systems**
- $\bullet$ **Local Job schedulers**
- •**Queuing systems**
- **Workload management systems**

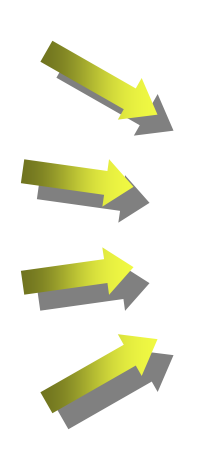

### **All are DRM Systems**

### DRMAA as a Third Type of Parallelism

- Threads on SMP machine
	- OpenMP
	- Win Threads, PThreads
- MPI
	- DVSM
	- MPI + OpenMP
- Grid and compute center type computing
	- Grid web services ( OGSI/OGSA )
	- DRMAA ( compiled, interpreted languages )

# Why DRMAA?

- $\bullet$  **Adoption of distributed computing solutions in industry is both widespread and 'early adopter'**
	- **Commercial applications by independent software vendors (ISVs)**
	- **Commercial distributed resource management (DRM) systems**
	- **Scripted command-line integration by end users**
	- **Very little direct interfacing of ISV apps to DRM systems**
- **Adoption is self-limiting to industries where gain exceeds the pain**
- **Fundamental shift in the adoption pattern requires shifting the DRM integration to the ISV**

### Motivation for DRMAA

### **There are many DRM solutions available to end users and things keep changing ( 2003 state of affairs)**

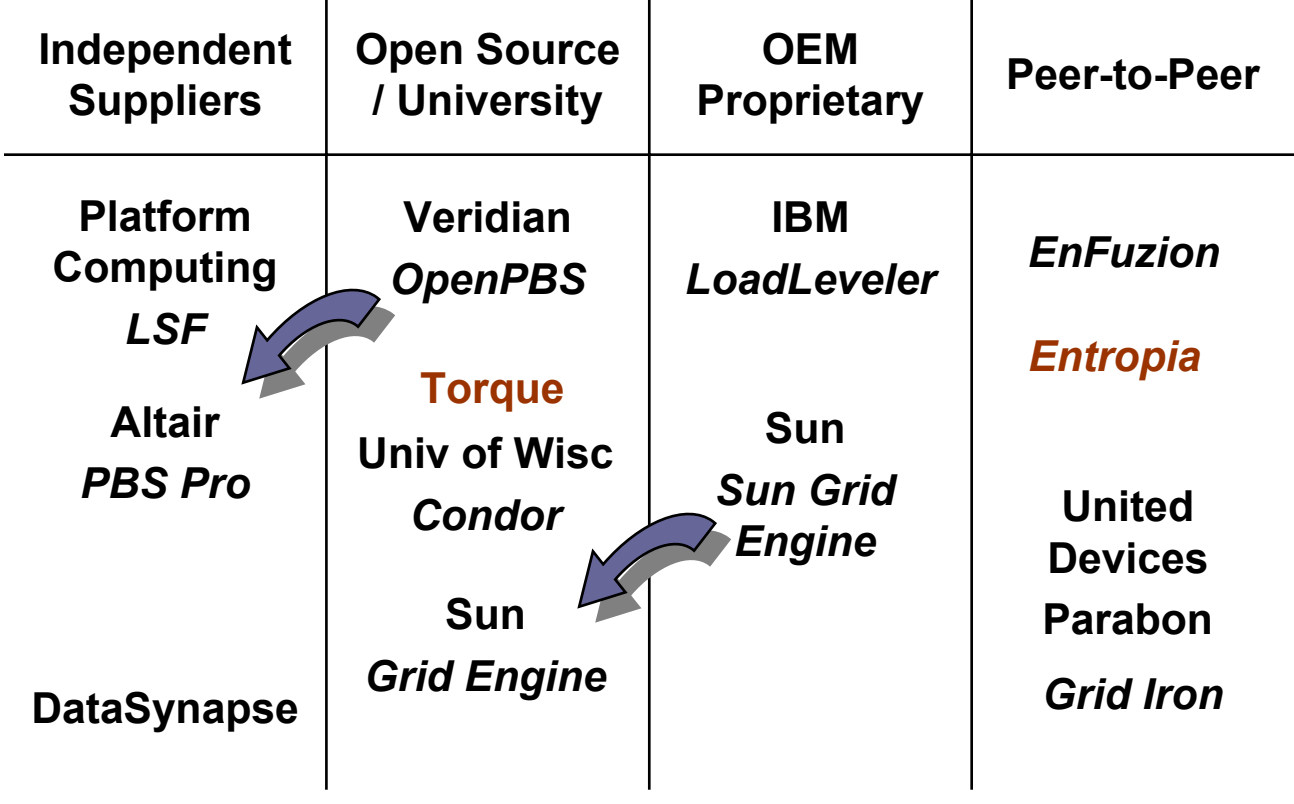

### Resource Management Systems Differ Across Each Component

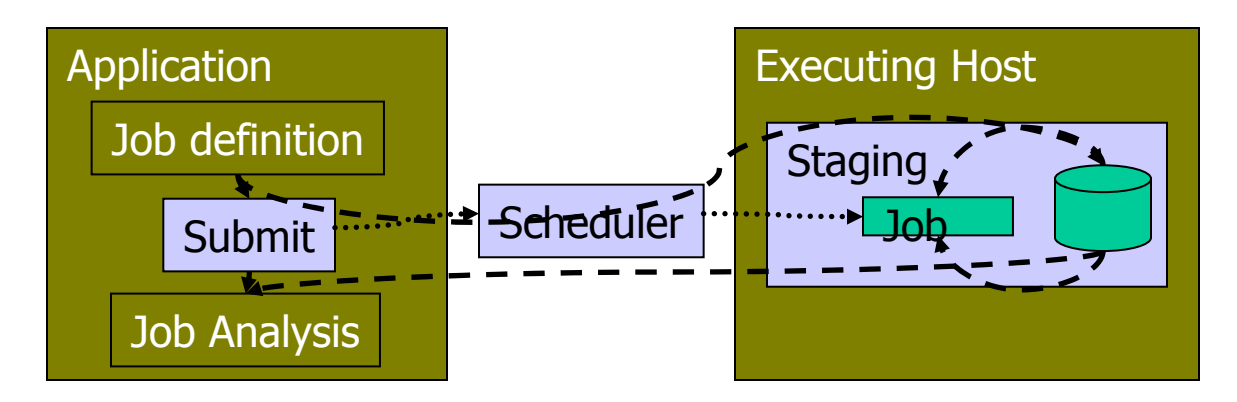

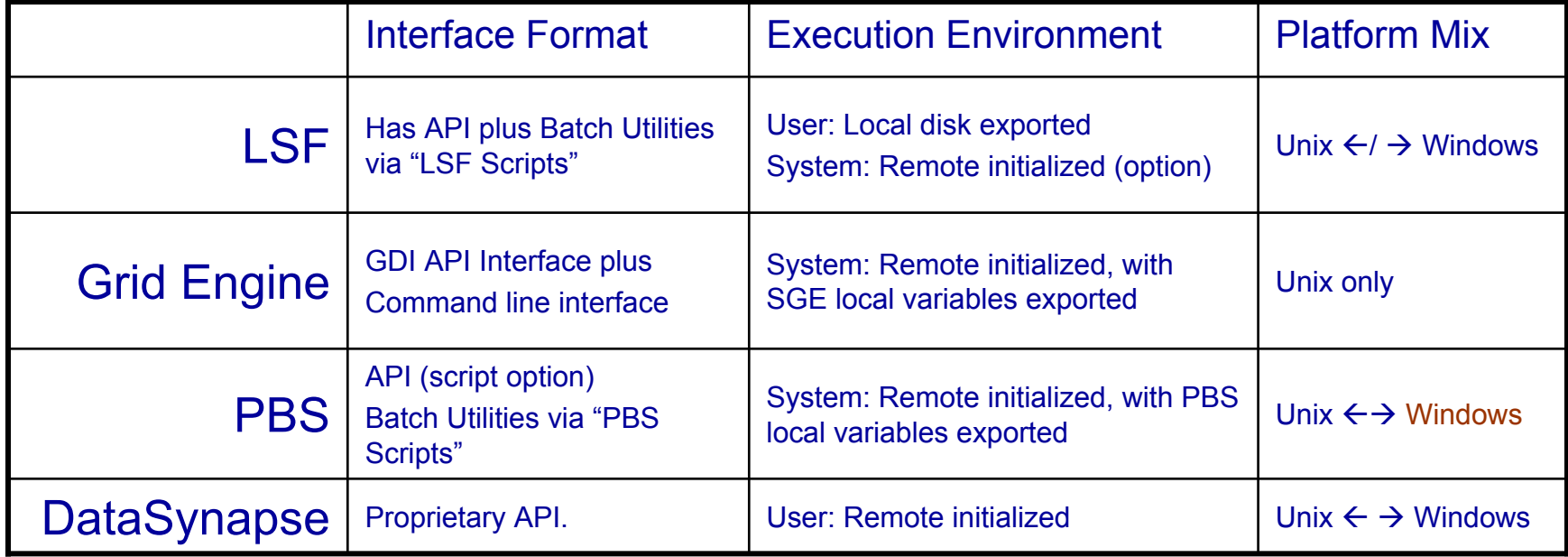

### DRMAA Charter

- $\bullet$  **Develop an API specification for the submission and control of jobs to one or more Distributed Resource Management (DRM) systems.**
- $\bullet$  **The scope of this specification is all the high level functionality which is necessary for an application to consign a job to a DRM system including common operations on jobs like termination or suspension.**
- $\bullet$  **The objective is to facilitate the direct interfacing of applications to today's DRM systems by application's builders, portal builders, and Independent Software Vendors (ISVs).**

# Grid Scope: Run a Job API

(Steps from: Ten Actions when SuperScheduling", GGF SchedWD 8.5, J.M. Schopf, July 2001)

#### $\bullet$ **Phase 1: Resource Discovery**

- Step 1 Authorization Filtering
- Step 2 Application requirement definition
- Step 3 Minimal requirement filtering

#### $\bullet$ **Phase 2 System Selection**

- Step 4 Gathering information (query)
- Step 5 Select the system(s) to run on

#### $\bullet$ **Phase 3 Run job**

- Step 6 (optional) Make an advance reservation
- **Step 7 Submit job to resources**
- Step 8 Preparation Tasks
- **Step 9 Monitor progress (maybe go back to 4)**
- **Step 10 Find out Job is done**
- Step 11 Completion tasks

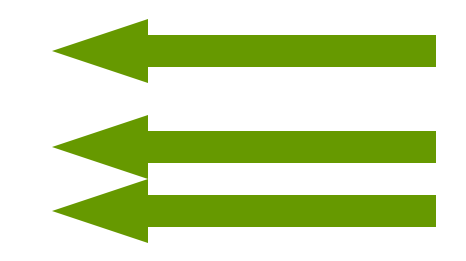

### DRMAA Placement

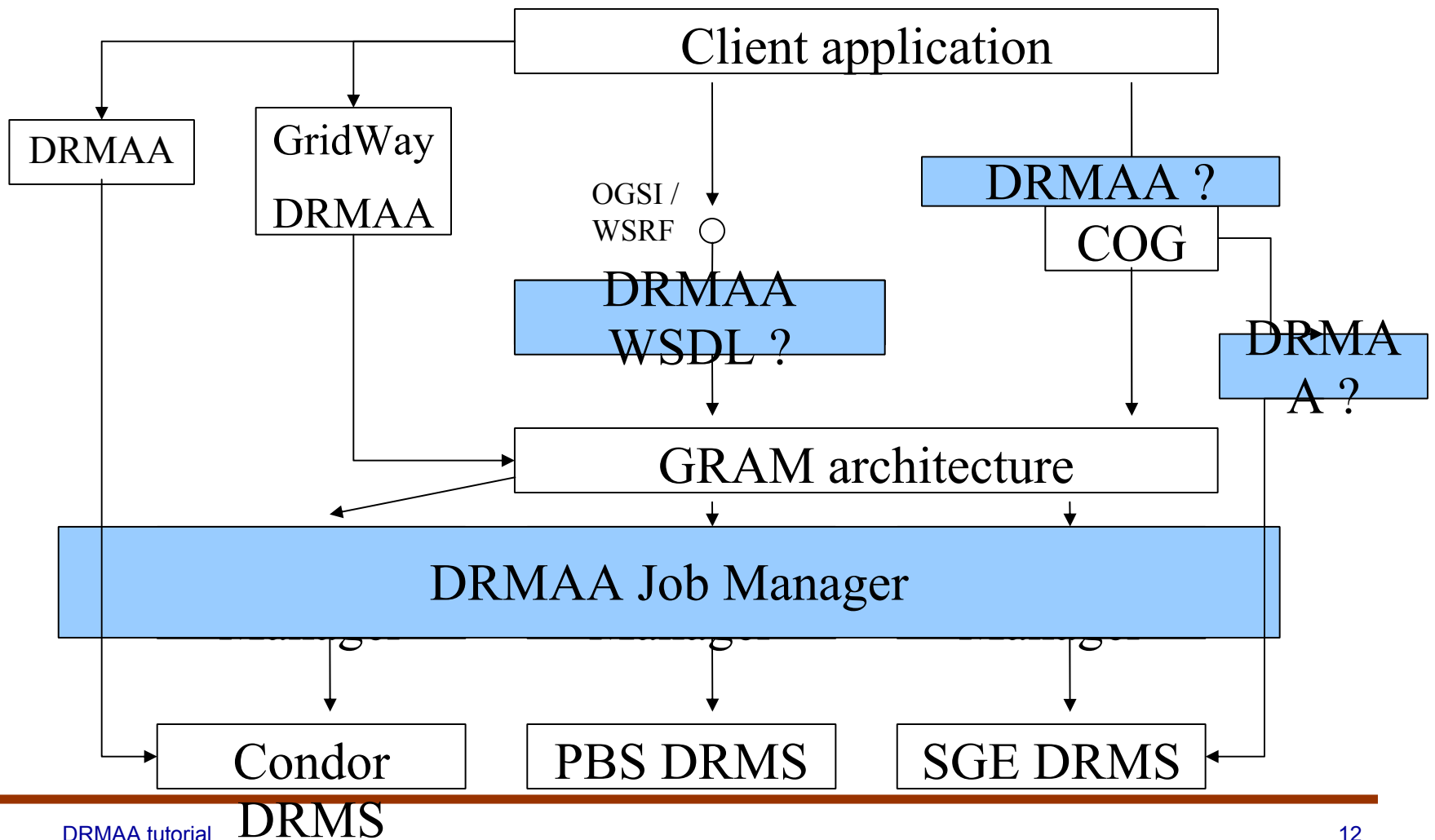

## Characterizing DRMAA

#### $\bullet$ **High level attributes**

- Application centric
- Ease of use for end users
- Focused on programming model

#### $\bullet$ **Benefits**

- Faster distributed application deployment
- $-$  Opportunity for new applications
- Increased end user confidence
- Improvements in Resource Management Systems
- $-$  Distributed application portability

### What have been the Issues?

### • **Language bindings**

- C/C++
- Perl, Python
- Fortran, Java

#### $\bullet$ **General features**

- DRMAA sessions
- Asynchronous job monitoring
- Protocol based
- Scalability
- Wide characters

### • **Libraries**

- Serial / thread safe
- Tracing / diagnosis

### • **Advanced features**

- $-$  Debugging support
- Data streaming
- Security
- Categories

### Implementation characteristics

- C-API library interface no protocol
	- $-$  Simplifies utilization by ISV's
- Shared library binding
	- Prerequisite to allow end user to select DRM technology of their choice
- Library supports only one DRM system per implementation
	- Simultaneous support of different DRM systems is beyond the scope of DRMAA

—Not precluded

## API groups

- •Init/exit
- Job template interfaces (equivlent of JSDL)
	- Allocate/delete
	- Setter/getter job template routines
- Job submit
	- Individual jobs
		- —One time
		- —Multiple times templates ( DRMAA v2 )
	- $-$  Bulk jobs, implicit parameterization
- Job monitoring and control
- • Auxiliary or system routines
	- $-$  error message routines
	- informational interfaces

## Job Template

- Functions to create/delete job template
	- job\_template drmaa\_allocate\_job\_template (void)
	- void drmaa\_delete\_job\_template (job\_template jt)
- Setter/getter job template routines
	- int drmaa\_set\_attribute(job\_template jt, string name, string value);
	- int drmaa\_set\_vector\_attribute(job\_template jt, string name, string array values);
	- string drmaa\_get\_attribute(job\_template jt, string name);
	- string array drmaa\_get\_vector\_attribute(job\_template jt, string name);

## Job Submission

- Jobs submitted to the DRM system are identified via a job identifier
- For flexibility reasons a job identifier should be a string
- Single job identifiers are returned by
	- $-$  int drmaa\_run\_job( string job\_id, job\_template jt)\_
- Bulk job submissions return multiple job identifiers
	- – int drmaa\_run\_bulk\_job( string array job\_ids, job template jt, int start, int end, int incr)

## Job Monitoring, Control, and Status

- Monitoring/Control functions
	- int drmaa\_control( string job\_id, int action );
	- int drmaa\_synchronize(string array job\_ids, signed long timeout, boolean dispose);
	- $\mathcal{L}_{\mathcal{A}}$  $-$  int drmaa\_job\_ps( string job\_id, int remote\_ps );
- Blocking and non-blocking waiting for one or more jobs to finish (like wait4(2))
	- string drmaa\_wait(string jobid, int status, int timeout, string rusage);
	- Use Posix functions drmaa\_wifexited, etc. to get more information about failed jobs.

## Native DRMS Options

- $\bullet$  The end user interacts with the DRMS via native\_resource\_options parameter.
	- Simple solution
	- $-$  DRMAA implementation ignores the DRMAA DRMS  $\,$ implicitly used and disallowed options
	- Dist. Appls. Developers and DRMS vendors are not involved in the local environment spec.
	- The burden is on the end users to define the execution environment
		- —Need to know DRM
		- —Need to know the remote application installation

## Job Categories

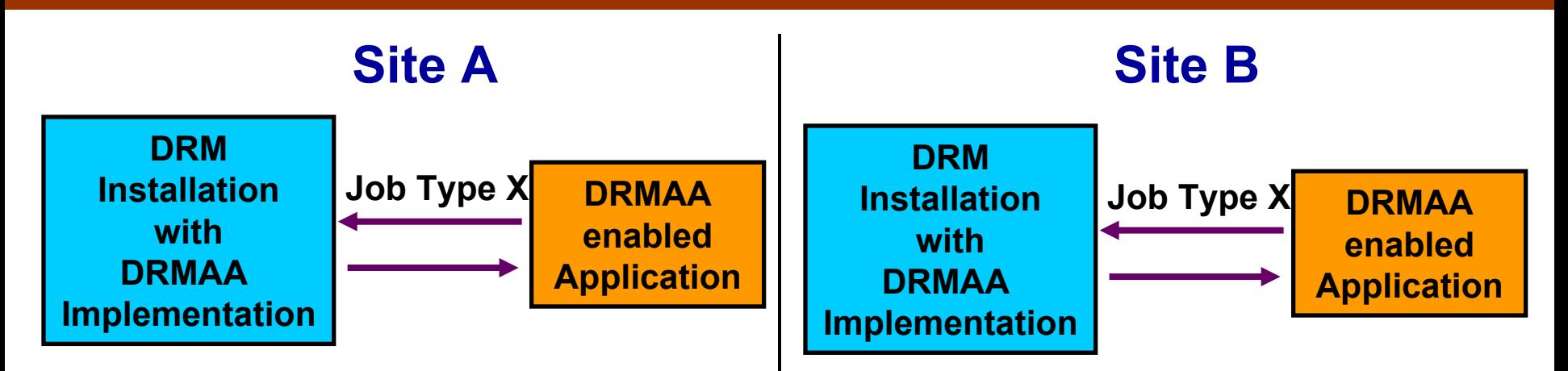

 $\bullet$  Cluster consists of machines where X jobs run and others where they don't run

• X jobs run at all machines in cluster

### DRMAA Documents Status

- • DRMAA GFD-P-R or GFD.22 document
	- Since June 2004
- $\bullet$  C binding v1.0
	- –Ready for submission to GFCS
- • C binding experimental v0.98
	- Has improvements that will not be rolled into DRMAA FGD-P-R doc
- • Java binding 0.6.1
	- –Fairly complete
- • .NET binding v0.2
	- –Needs a synch with OO v0.3.1 IDL
- • IDL recommendation document
	- –Targeting OO languages
	- v0.3.1 and feature complete
	- –Need to augment with the DRMAA GFD-P-R text
	- Will be submitted as a standalone GFD-P-R doc

### **Milestones**

### • GGF 13

- $-$  finish C-Bindings DRMAA document
- GGF 14
	- Java-Bindings DRMAA doc
	- .NET-Bindings DRMAA doc
	- – $-$  IDL binding DRMAA doc
- GGF 15
	- prepare GFD-E docs
- H1 2006
	- Submit GFD-R DRMAA doc & necessary support materials.

### DRMAA Implementations

- $\bullet$  C implementations
	- UofW Condor 6.7.1 for Linux and Windows
	- Sun's SGE
- • CPAN Perl DRMAA-C module
	- Works only for SGE DRMAA C implementation
- $\bullet$  Sun's SGE Java implementation
	- 6.0u3 SGE implements C binding v0.5
- $\bullet$  GridWay OGSA/Globus implementation
	- –Subset already released, Jan 2005
- $\bullet$  Anouncments
	- Rocks Cluster Distribution http://www.rocksclusters.org/Rocks/

## Availability Matrix (18.9.2004)

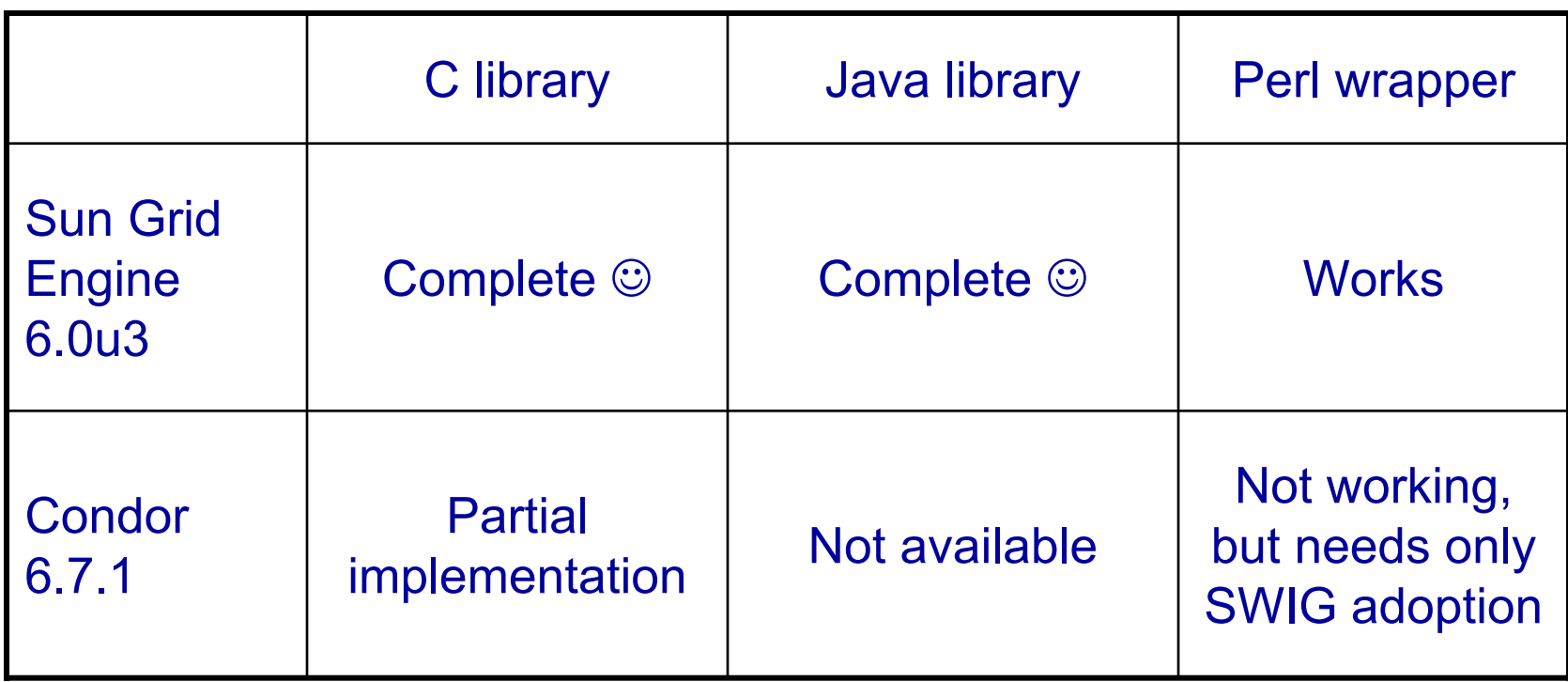

 $\rightarrow$  start with SGE now, things will become better **during this year** ☺ **...**

## Condor 6.7.1

- • Missing DRMAA functionality
	- Job categories
	- Some mandatory job template attributes
	- Drmaa\_run\_bulk\_jobs()
	- Drmaa\_wtermsig()
	- Drmaa\_wcoredump()
	- DRMAA\_IDS\_SESSION\_ALL
	- DRMAA\_IDS\_SESSION\_ANY
- •A few bugs (we will see them)
- • Condor team is hardly working on these issues, should be fixed with the next Condor releases

## Sun Grid Engine 6.0u3

- •\$SGE\_ROOT/lib/libdrmaa.so
- •\$SGE\_ROOT/include/drmaa.h
- •\$SGE\_ROOT/examples/drmaa/
- C and Java HowTo documents
- •Integrated DRMAA test suite
- No open bugs for the moment

### How to Get Involved

- Let your application use DRMS resources through DRMAA interfaces
- Send bug reports to SGE and Condor authors
- Write a DRMAA library for your favorite DRMS (PBS, LLF, XGrid, fork, ...)
- Design the ultimate DRMAA GUI application
- Please, let us know about your experiences

## Our Tasks

- Continuous inspection of available DRMAA libraries (subscribe to drmaawg@gridforum.org for latest news)
- More bindings (WSDL, WSRF, Python, ...)
- More implementations (Mono, XGrid, Rocks, Globus Toolkit 4, ...)
- Collection of DRMAA 1.0 issues as tracker items in GridForge

### Thank you for your attention!

drmaa-wg@gridforum.org